ISM MPSI/PCSI, Informatique Année 2023/2024

## Corrigé du TP Informatique 25

## Exercice 1

```
def arbre(n):
    if n==0:
        return [[[0,1j]]]
    else:
        res=arbre(n-1)
        aux=[]
        for branche in res[-1]: # on parcourt la derniere liste de branches
            a,b=branche
            c=b+(b-a)*2/3*np.exp(1j*np.pi/6)
            d=b+(b-a)*2/3*np.exp(-1j*np.pl/8)e=b+(b-a)*(1/2*np.exp(-1j*np.pi/5)aux.append([b,c])
            aux.append([b,d])
            aux.append([b,e])
        res.append(aux)
        return res
test=arbre(7)
for liste_branche in test:
    for branche in liste_branche:
        deb,fin=branche
        plt.plot([deb.real,fin.real],[deb.imag,fin.imag],'b')
plt.show()
```
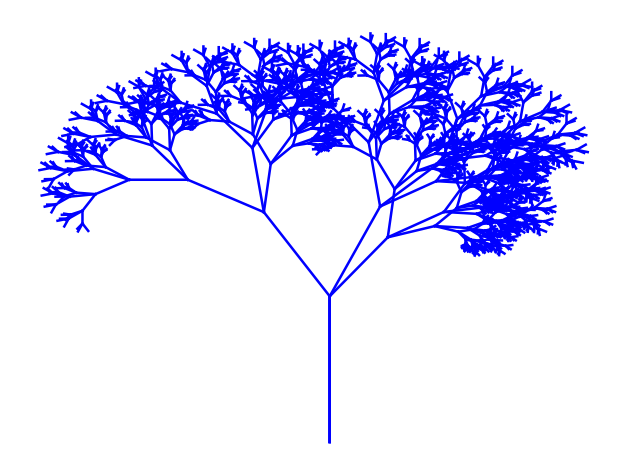

Figure 1 – Arbre récursif au bout de 7 étapes

## Exercice 2

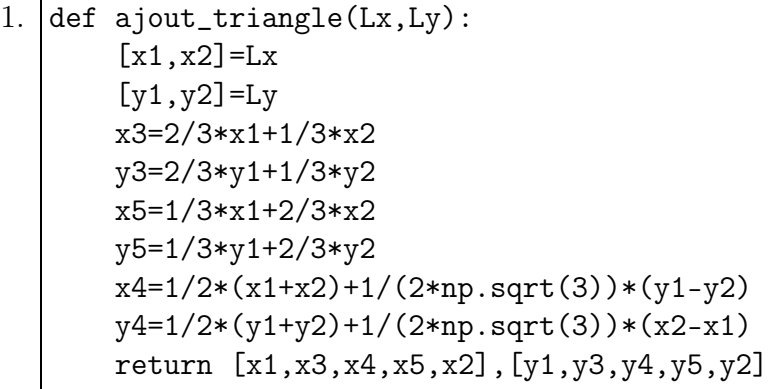

```
2. def f_{\text{locon}(n,Lx,Ly)}:
       if n==0:
            return Lx,Ly
       else:
            Lx,Ly=ajout_triangle(Lx,Ly)
            Fx, Fy=[], []
            for k in range(4):
                Zx,Zy=flocon(n-1,Lx[k:k+2],Ly[k:k+2])
                Fx+=ZxFy+=Zyreturn Fx,Fy
```
3.  $n=5$ xB,yB=[0,0] xA,yA=[1,0] tx,ty=flocon(n,[xB,xA],[yB,yA]) plt.plot(tx,ty,'b') plt.show()

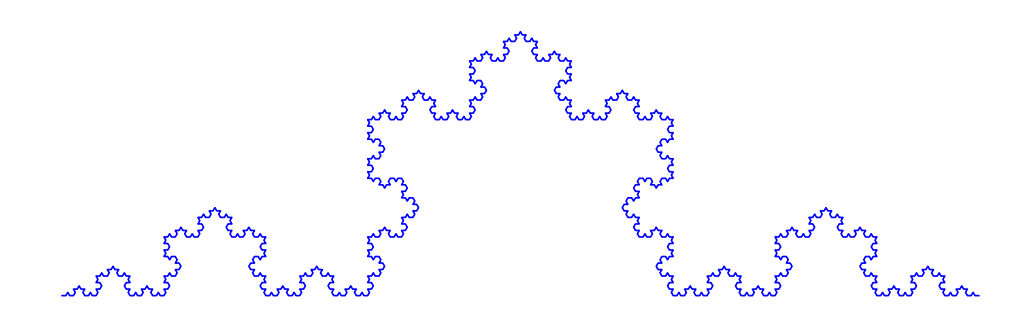

Figure 2 – Flocon de Koch

## Exercice 3

1. Au rang n, on appelle la fonction au rang n−1. On récupère le dernier point obtenu, puis on parcourt en ordre décroissant tous les points, on calcule leur image par la rotation, et on les ajoute à la liste de points.

```
def dragon(n):
    if n==0:
        return [[0,0],[1,0]]
    else:
        L=dragon(n-1)[xc,yc]=L[-1] # centre de la rotation
        for k in range(len(L)-2,-1,-1):
            [x,y]=L[k]L.append([xc+y-yc,yc+xc-x])
        return L
```
2. Il suffit d'appeler la fonction précédente et de tracer les segments joignant les points obtenus.

```
L=dragon(n)Lx=[L[k][0] for k in range(len(L))]
Ly=[L[k][1] for k in range(len(L))]
plt.plot(Lx,Ly,'b-')
plt.show()
plt.axis('equal')
plt.axis('off')
```
Par exemple, aux étapes 10 et 13, on obtient :

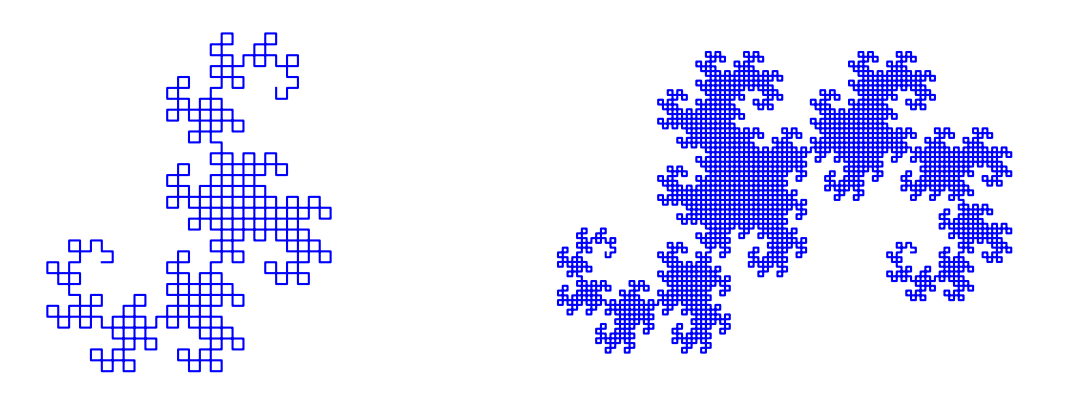

Figure 3 – Courbe du dragon